## **New Home Ribbon 2016**

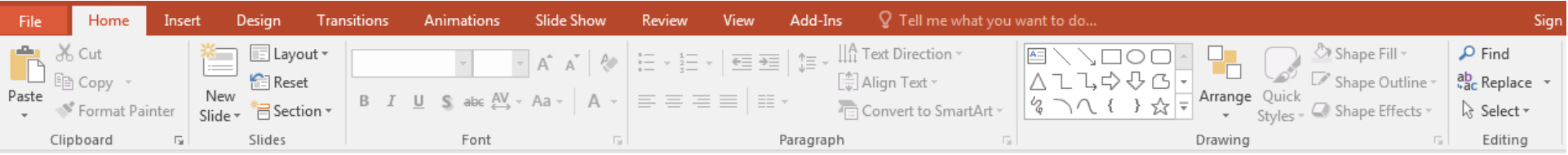

## **Home Ribbon 2010 (current)**

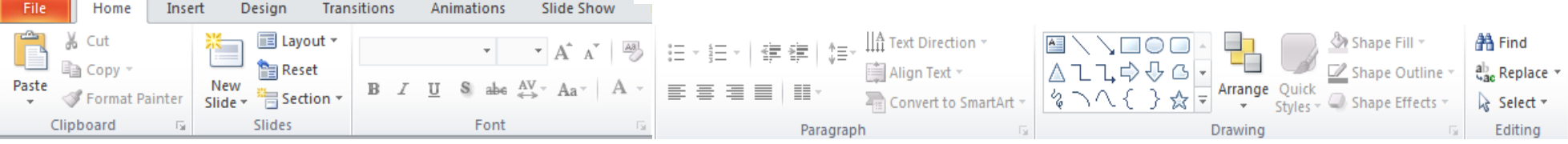

## **New Insert Ribbon 2016**

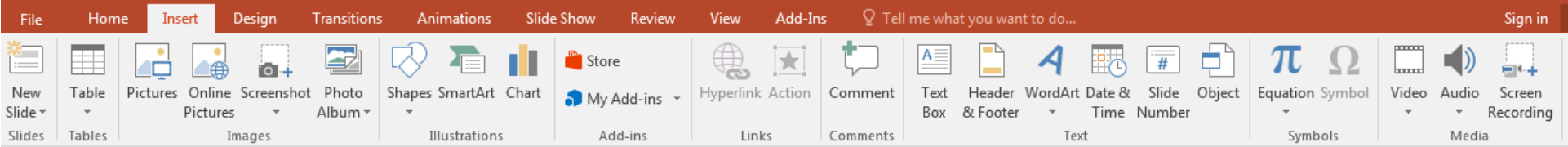

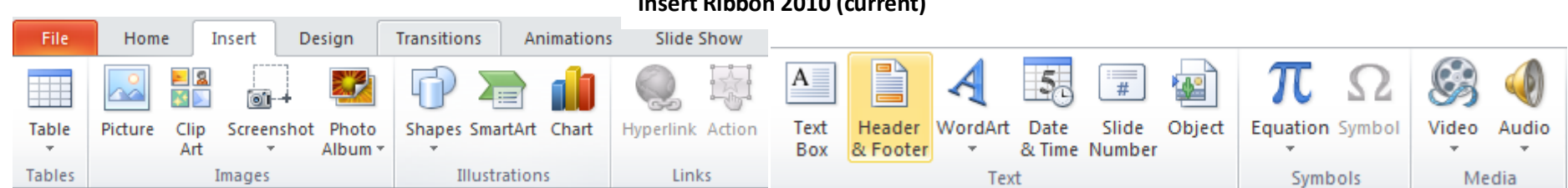

## **Insert Ribbon 2010 (current)**

Noteworthy Changes in Powerpoint 2016

Insert Ribbon – Now has an Add-ins Section. You can choose to add in various tools that will give PowerPoint added functionality.

Insert Ribbon – You can now insert a video into your presentation with just a web address!

Insert Ribbon – Screen Recording now available! You or your students can explain a math problem, read a passage, explaining how something works, explain though process. The trick to screen casting is….whatever you want to record, make sure you have it pulled up behind your Powerpoint presentation.